# La loi de Coulomb

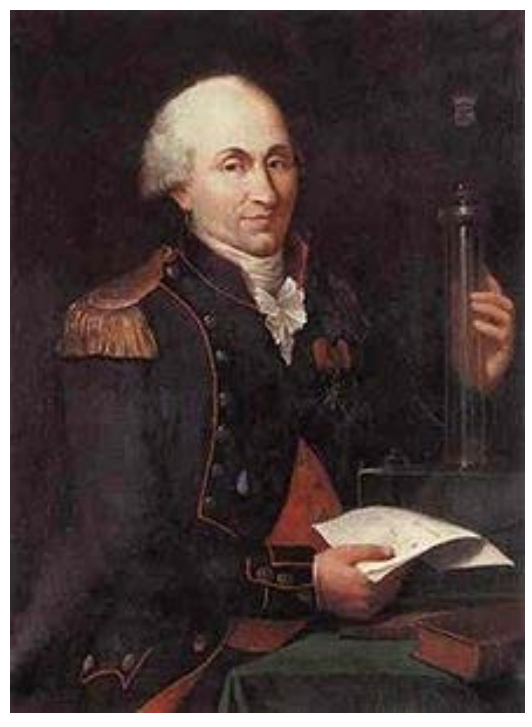

https://fr.wikipedia.org/wiki/Charles-Augustin Coulomb

# **Table des matières**

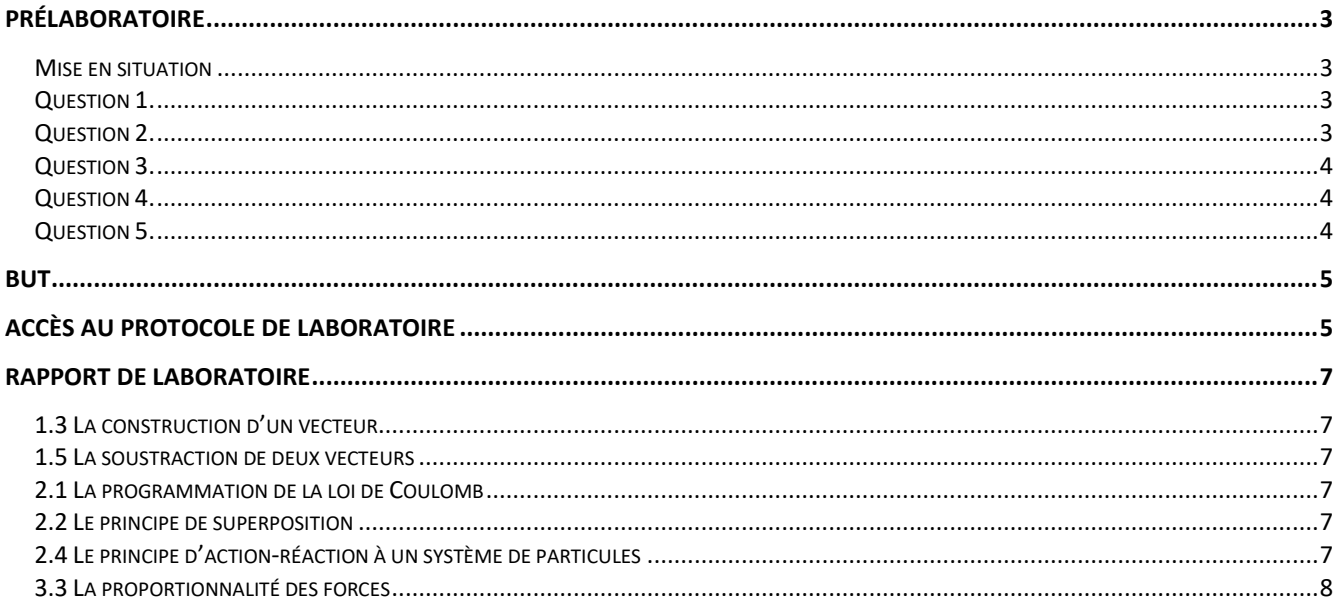

## <span id="page-2-0"></span>**Prélaboratoire**

### <span id="page-2-1"></span>**Mise en situation**

Trois sphères uniformément chargée  $Q_1 = 5 \times 10^{-6} \text{C}$  $Q_1 = 5 \times 10^{-6} \text{C}$ ,  $6 \times 10^{-6}$ C  $Q_2 = 6 \times 10^{-6}$ C et  $Q_3 = -4 \times 10^{-6}$ C  $Q_3 = -4 \times 10^{-6} \text{C}$  sont disposées dans un plan cartésien *xy* tel qu'illustré ci-contre. *Q*<sup>1</sup>

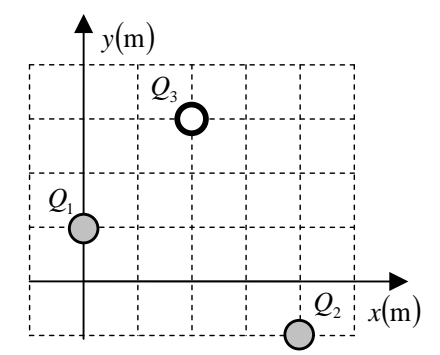

### <span id="page-2-2"></span>**Question 1.**

Selon le système d'axe, quels sont les vecteurs positions des trois sphères ? N'oubliez pas de mettre des unités à vos vecteurs.

 $\vec{r}_1 = \vec{r}_2 = \vec{r}_3 =$ 

### <span id="page-2-3"></span>**Question 2.**

Selon le système d'axe, quel est le vecteur déplacement  $\vec r_{13}$ pour passer de la sphère  $\mathcal Q_1$  à  $\mathcal Q_3$  et le vecteur déplacement  $\vec{r}_{23}$  pour passer de la sphère  $Q_2$  à  $Q_3$  ? N'oubliez pas de mettre des unités à vos vecteurs.

 $\vec{r}_{13} = \vec{r}_{23} =$ 

### <span id="page-3-0"></span>**Question 3.**

Quelle est la force électrique  $\vec{F}_{\rm e13}$  que la sphère  $\mathcal{Q}_1$  applique sur la sphère  $\mathcal{Q}_3$  ? N'oubliez pas de mettre des unités à vos vecteurs.

### <span id="page-3-1"></span>**Question 4.**

Quelle est la force électrique  $\vec{F}_{\rm e23}$  que la sphère  $\mathcal{Q}_2$  applique sur la sphère  $\mathcal{Q}_3$  ? N'oubliez pas de mettre des unités à vos vecteurs.

### <span id="page-3-2"></span>**Question 5.**

Évaluer la force électrique totale  $\vec{F}_{\rm e3}$  appliquée sur la sphère de charge  $\mathcal{Q}_3$ . N'oubliez pas de mettre des unités à vos vecteurs.

### <span id="page-4-0"></span>**But**

Dans ce laboratoire, vous allez implémenter dans le langage JAVA la *loi de Coulomb* afin d'évaluer la superposition des forces électriques sur un très grand nombre de particules chargées. Pour ce faire, vous devrez implémenter des opérations mathématiques sur les *vecteurs* et intégrer ces opérations dans le calcul de la force électrique. Plus concrètement, vous devrez programmer la loi de Coulomb

$$
\vec{F}_{\rm e} = k \, q \mathcal{Q} \frac{\left(\vec{r}_q - \vec{r}_Q\right)}{\left\|\vec{r}_q - \vec{r}_Q\right\|^3}
$$

où  $\vec{F}_{\rm e}$  est la force électrique qu'applique la charge  $\overline{\mathcal{Q}}$  sur la charge  $\overline{q}$  en newton, *q* est la charge qui subit la force en coulomb, *Q* est la charge qui applique la force en coulomb,  $\vec{r}_q$  est le vecteur position de la charge  $q$  en mètre,  $\vec{r}_o$  est le vecteur position de la charge  $Q$  en mètre et  $k$  est la constante de la loi de Coulomb tel que  $k = 9.00 \times 10^9 \,\mathrm{N \cdot m^2/C^2}$ .

$$
q>0
$$
\n
$$
\hat{F}
$$
\n
$$
Q>0
$$
\n
$$
q>\sqrt{\hat{F}}_{\text{e}}
$$
\n
$$
r
$$

La force de Coulomb qu'une charge Q positive applique sur une charge q positive.

### <span id="page-4-1"></span>**Accès au protocole de laboratoire**

La description de ce laboratoire est disponible au lien suivant :

<https://physique.cmaisonneuve.qc.ca/svezina/projet/coulomb/coulomb.html>

Les directives de ce laboratoire sont disponibles au lien suivant :

<http://physique.cmaisonneuve.qc.ca/svezina/projet/coulomb/download/Laboratoire-Coulomb.pdf>

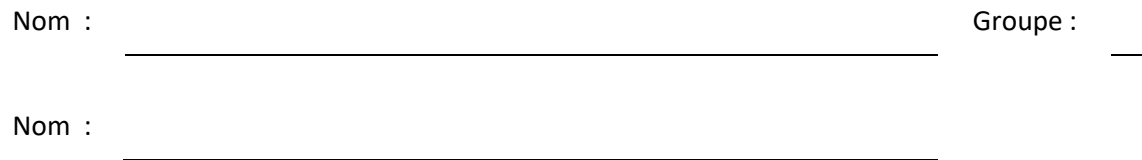

### <span id="page-6-0"></span>**Rapport de laboratoire**

### <span id="page-6-1"></span>**1.3 La construction d'un vecteur**

La construction des trois vecteurs positions est réalisée ainsi que l'affichage. Le résultat est en accord avec la réalisation du prélaboratoire (Question 1.).

Signature :

### <span id="page-6-2"></span>**1.5 La soustraction de deux vecteurs**

Le calcul des deux vecteurs déplacements est réalisé ainsi que l'affichage. Le résultat est en accord avec la réalisation du prélaboratoire (Question 2.).

Signature :

### <span id="page-6-3"></span>**2.1 La programmation de la loi de Coulomb**

Le calcul des deux forces électriques est réalisé ainsi que l'affichage. Le résultat est en accord avec la réalisation du prélaboratoire (Question 3. et Question 4.).

Signature :

### <span id="page-6-4"></span>**2.2 Le principe de superposition**

Le calcul de la force électrique totale est réalisé ainsi que l'affichage. Le résultat est en accord avec la réalisation du prélaboratoire (Question 5.).

Signature :

### <span id="page-6-5"></span>**2.4 Le principe d'action-réaction à un système de particules**

Le principe d'action-réaction est réalisé ainsi que l'affichage. Le résultat est en accord avec la théorie.

Signature :

#### **Question 2.4 :**

Lors de l'appel de la méthode

#### **public static void** newtonThirdLaw(String file) ,

si deux particules du système occupent la même position, quel sera le vecteur somme des forces du système calculé par le programme ? Justifiez votre réponse.

### <span id="page-7-0"></span>**3.3 La proportionnalité des forces**

Évaluez la force électrique qu'une charge *Q* applique sur une charge *q* pour différentes distances *d* en fonction de la géométrie de la distribution des charges *Q* (la longueur *L* de la géométrie et le nombre *N* d'éléments discrets)

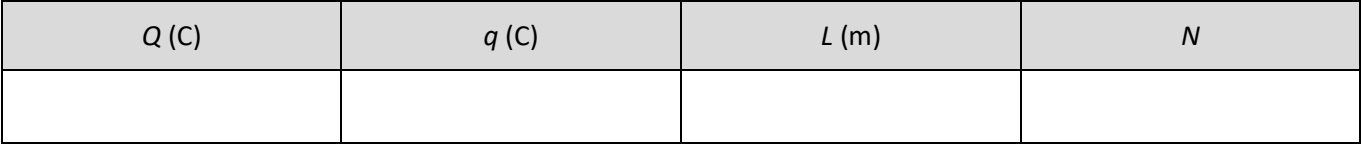

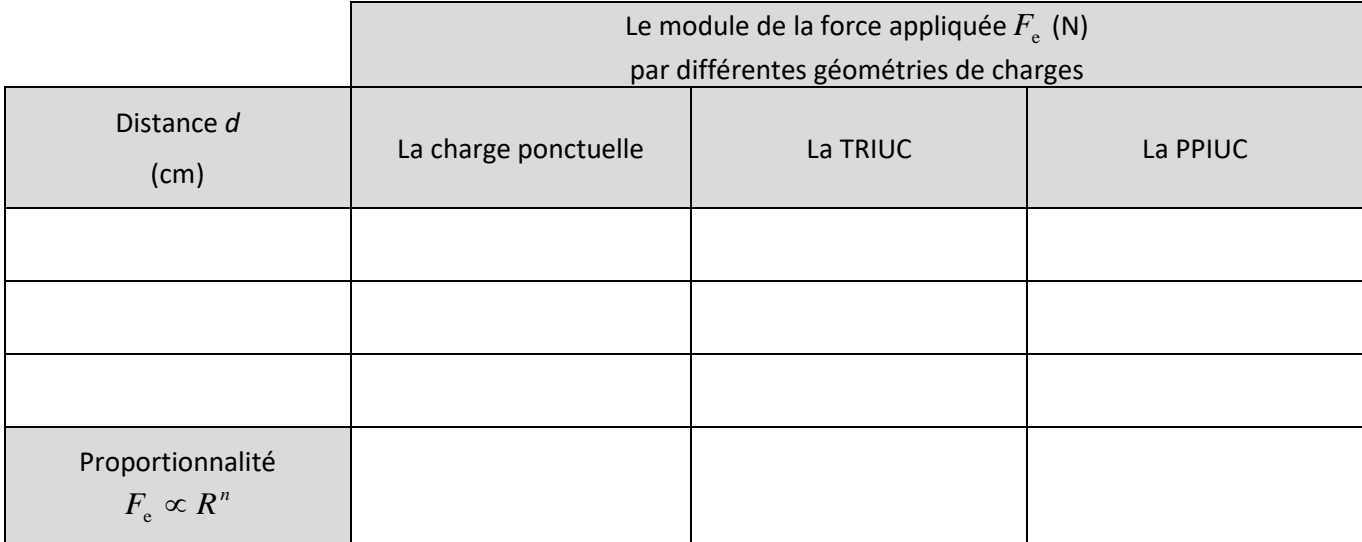

L'exécution du code réalisant les calculs a été validée par l'enseignant.

Signature :